## Государственное бюджетное профессиональное образовательное учреждение Республики Крым

# «Симферопольский колледж сферы обслуживания и дизайна»

#### **PACCMOTPEHO**

на заседании цикловой комиссии «Инклюзивного образования» Протокол № 1 от уду» 09 2023 г. Председатель Д. О.К. Гонцова

#### СОГЛАСОВАНО

Зам. директора по УПР ГБПОУ РК «Симферопольский колледж сферы обслуживания и лизайна»

Р.И.Чуприна WC « 04» 09  $20\sqrt[3]{5}$  r.

 $\mathbf{1}$ 

### Календарно-тематический план на 2023/2024 учебный год по междисциплинарному курсу

мультимедийной цифровой Технологии публикации МДК.02.01 информации составлен на основании рабочей программы профессионального модуля ПМ.02 Хранение и передача публикации цифровой информации, утвержденной директором ГБПОУ РК «Симферопольский колледж сферы обслуживания и дизайна»

Профессия: Оператор электронно-вычислительных и вычислительных машин

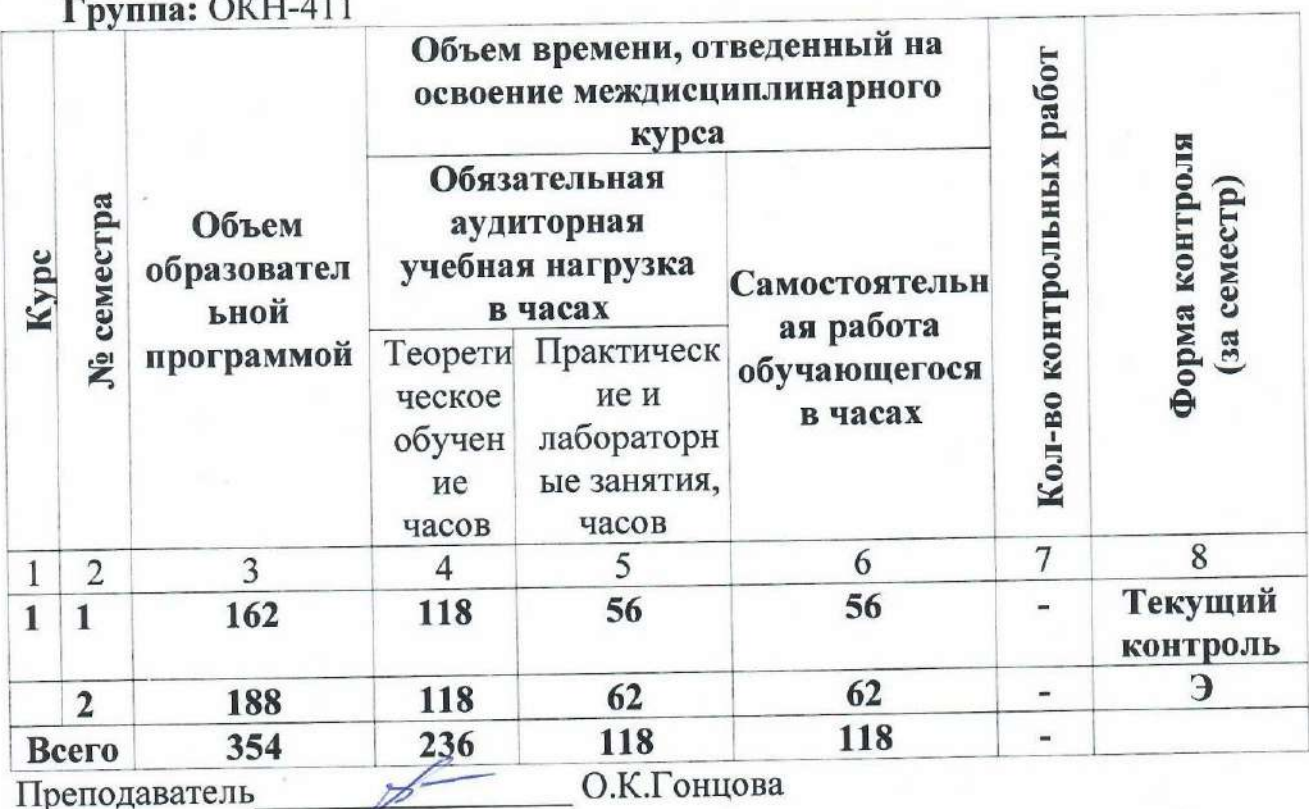

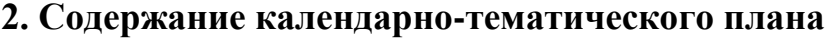

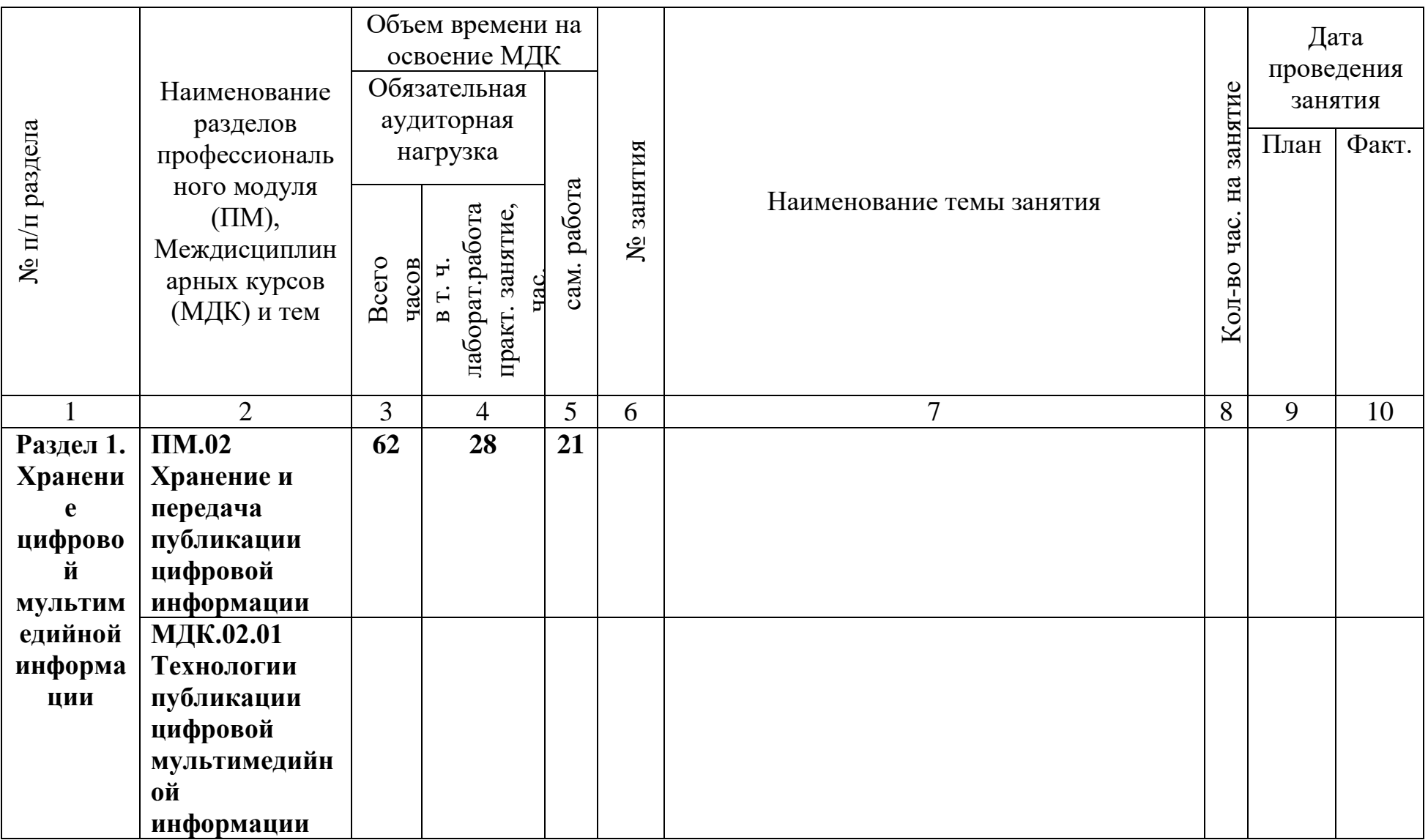

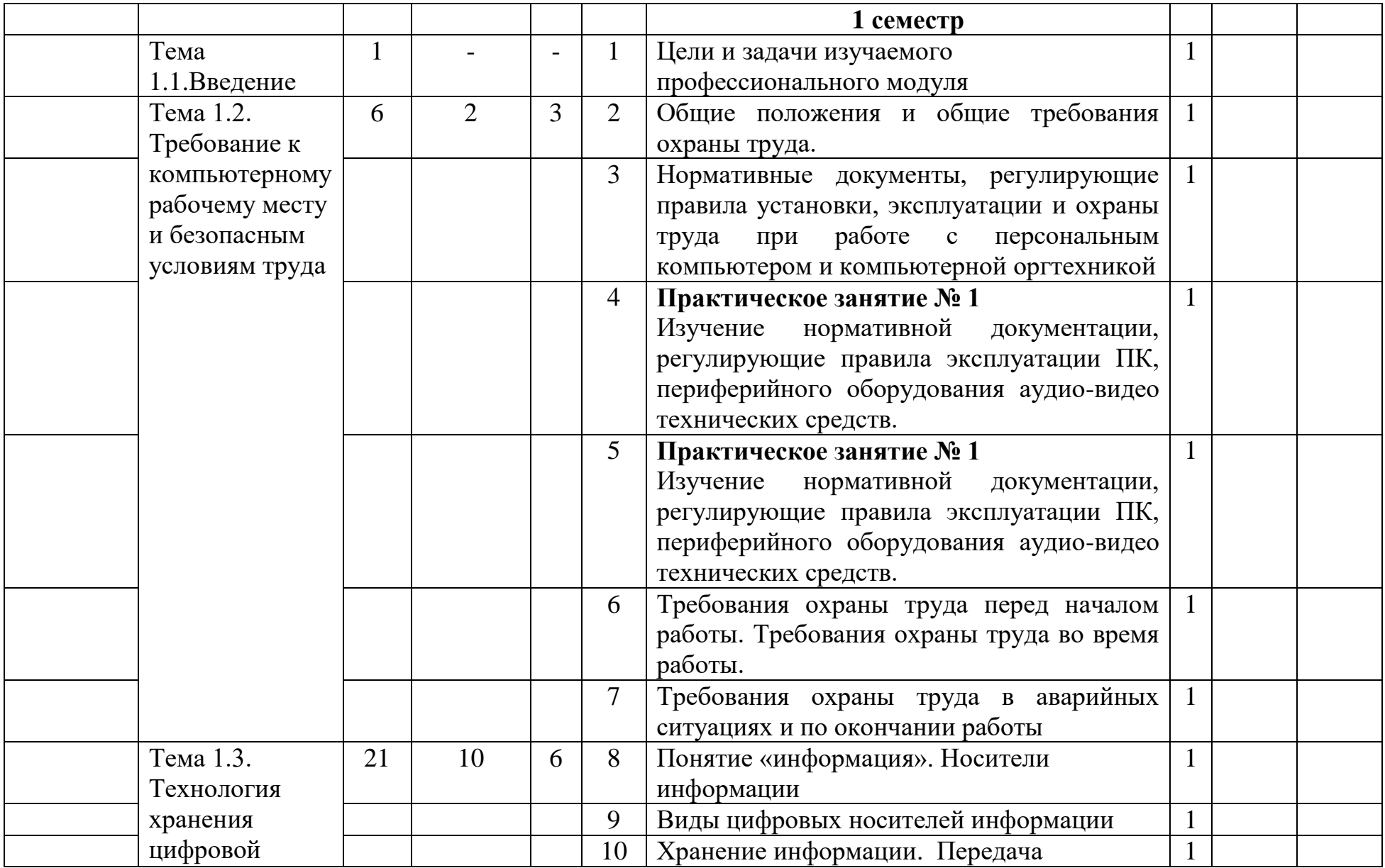

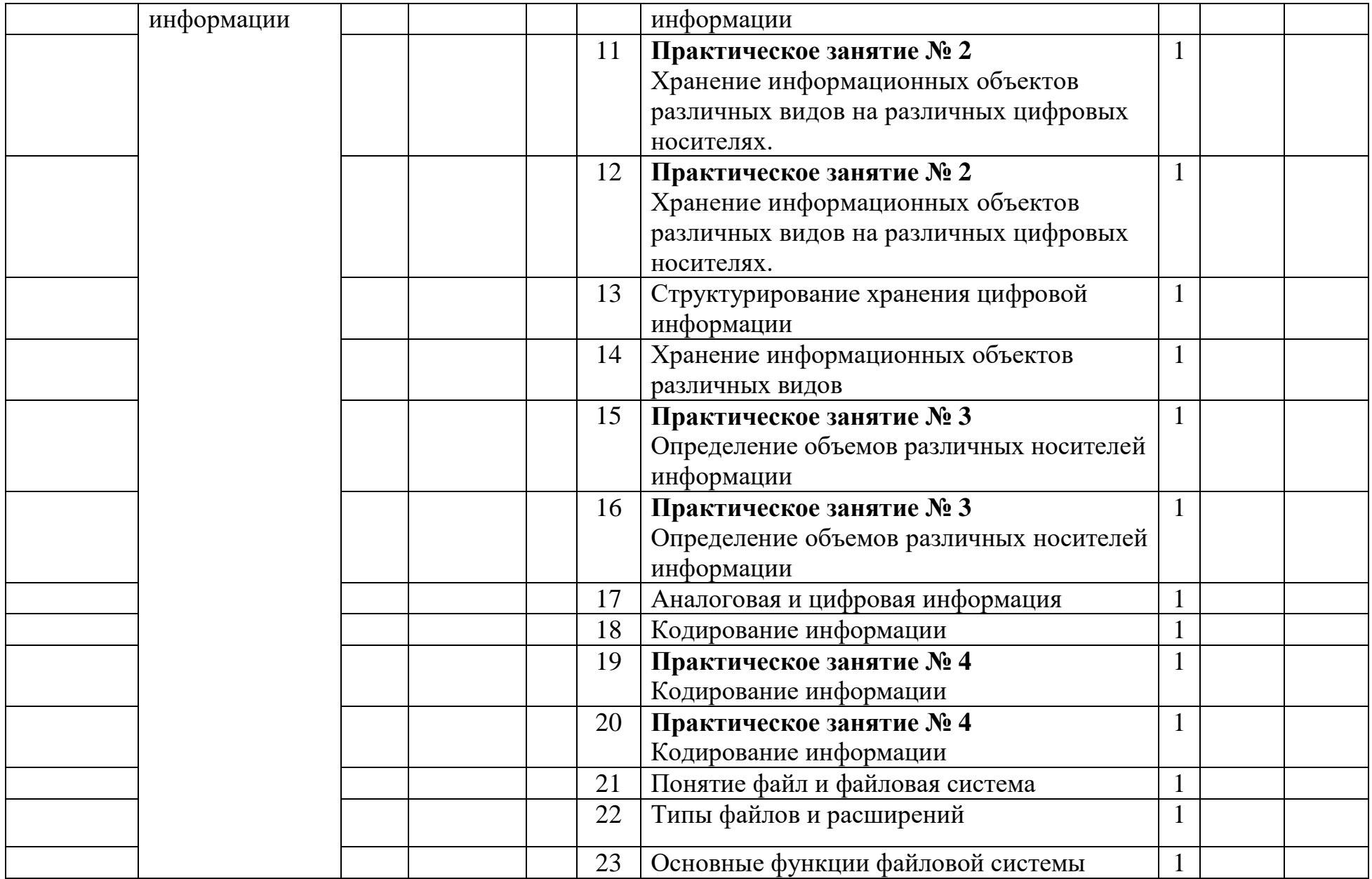

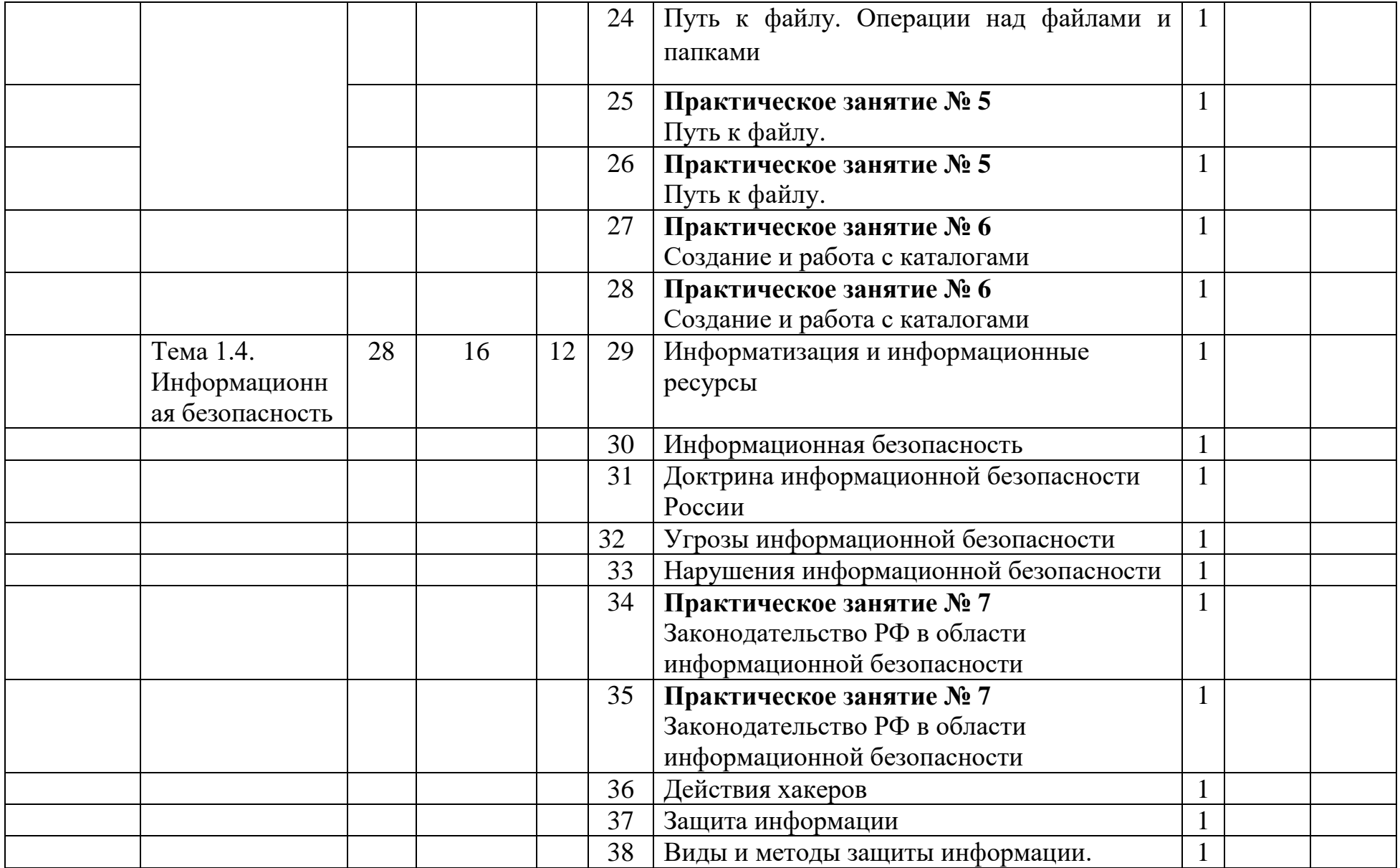

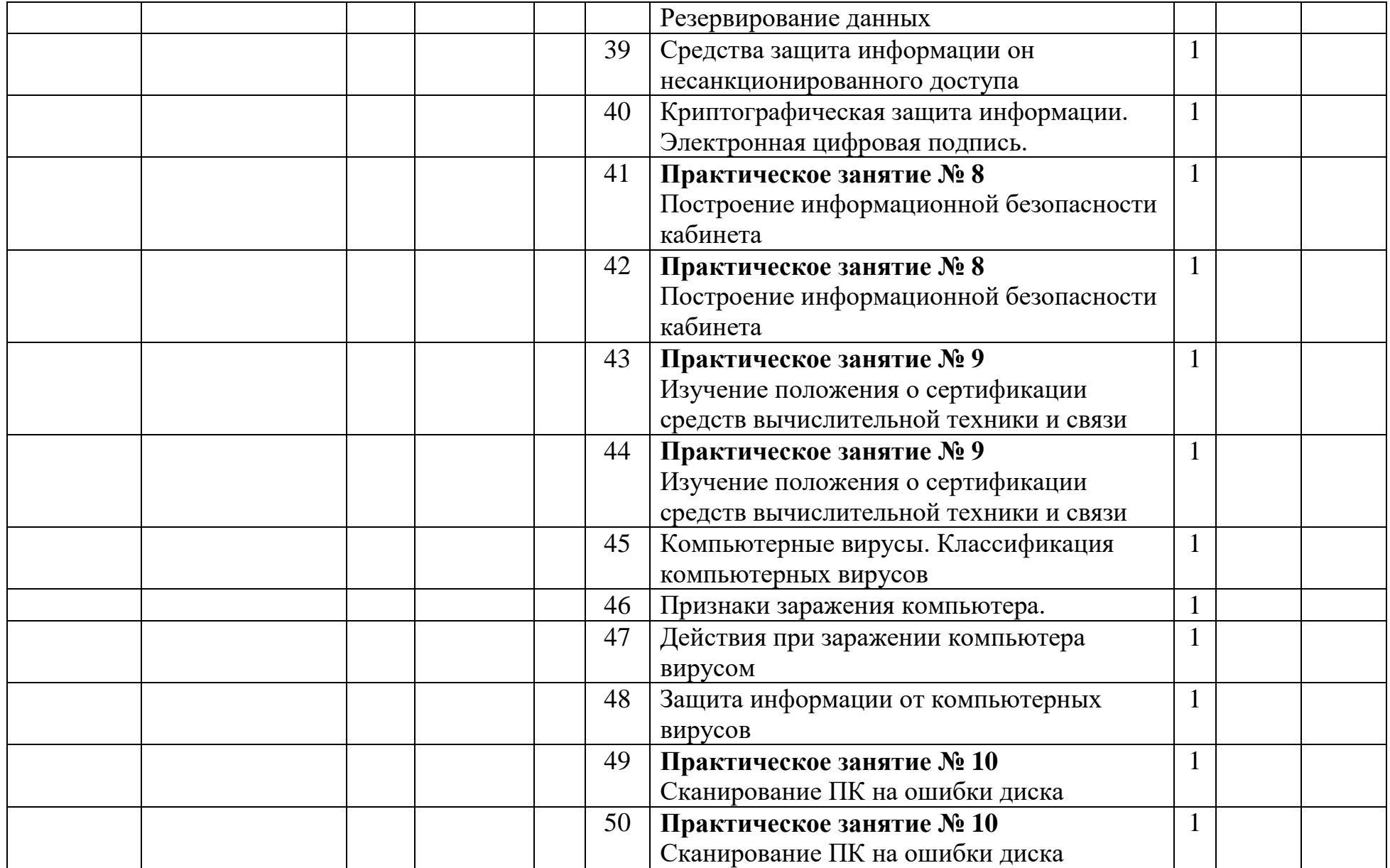

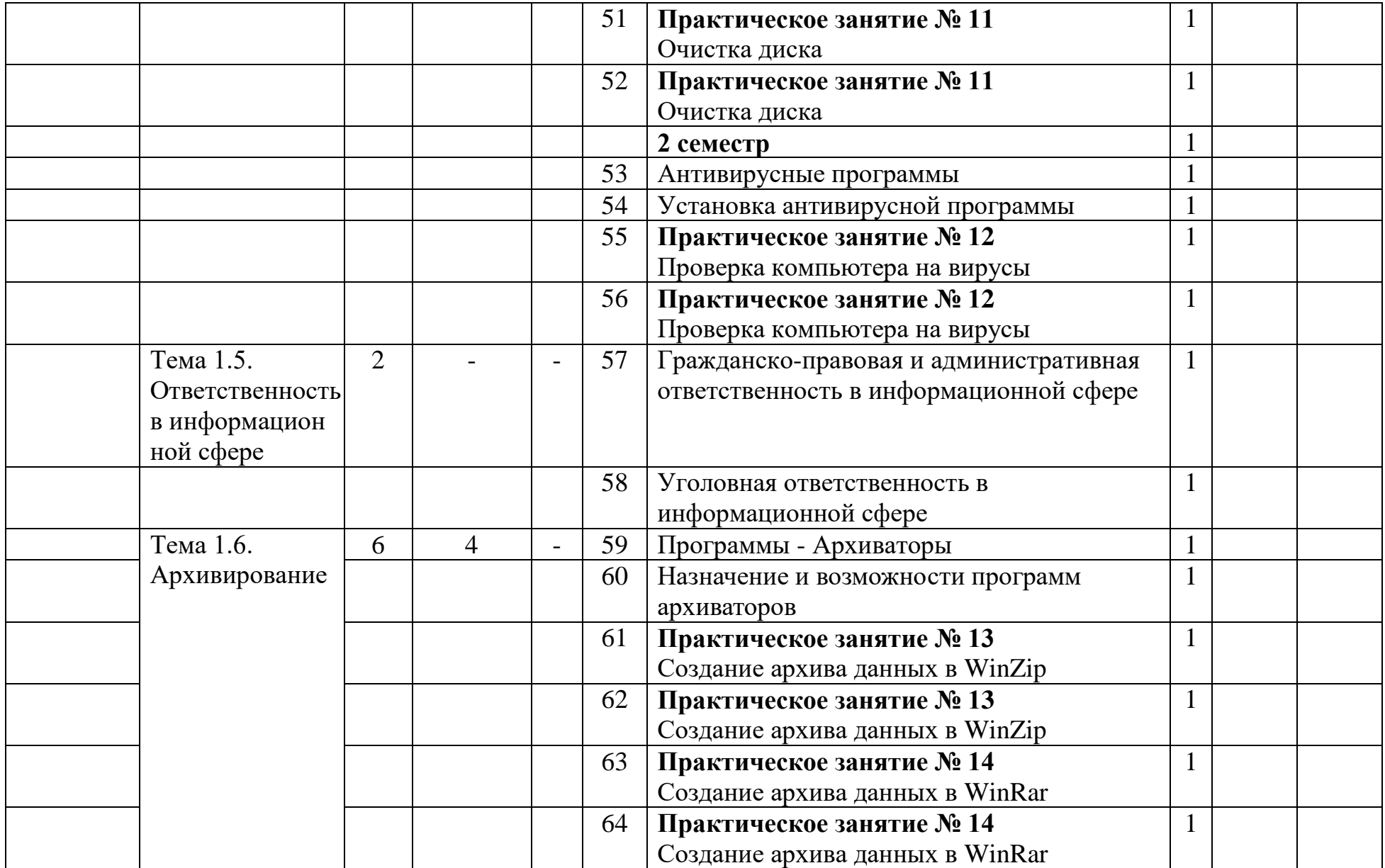

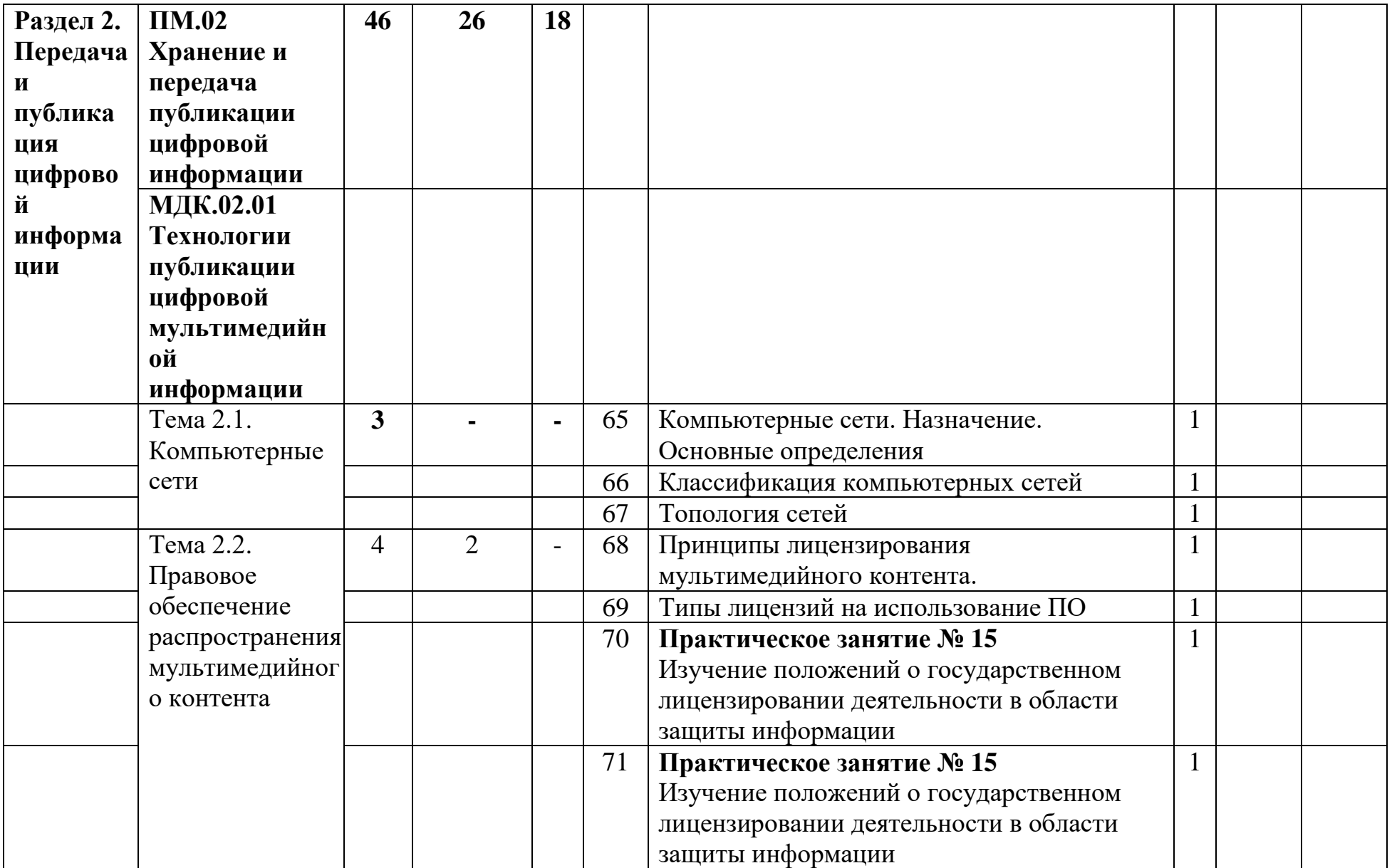

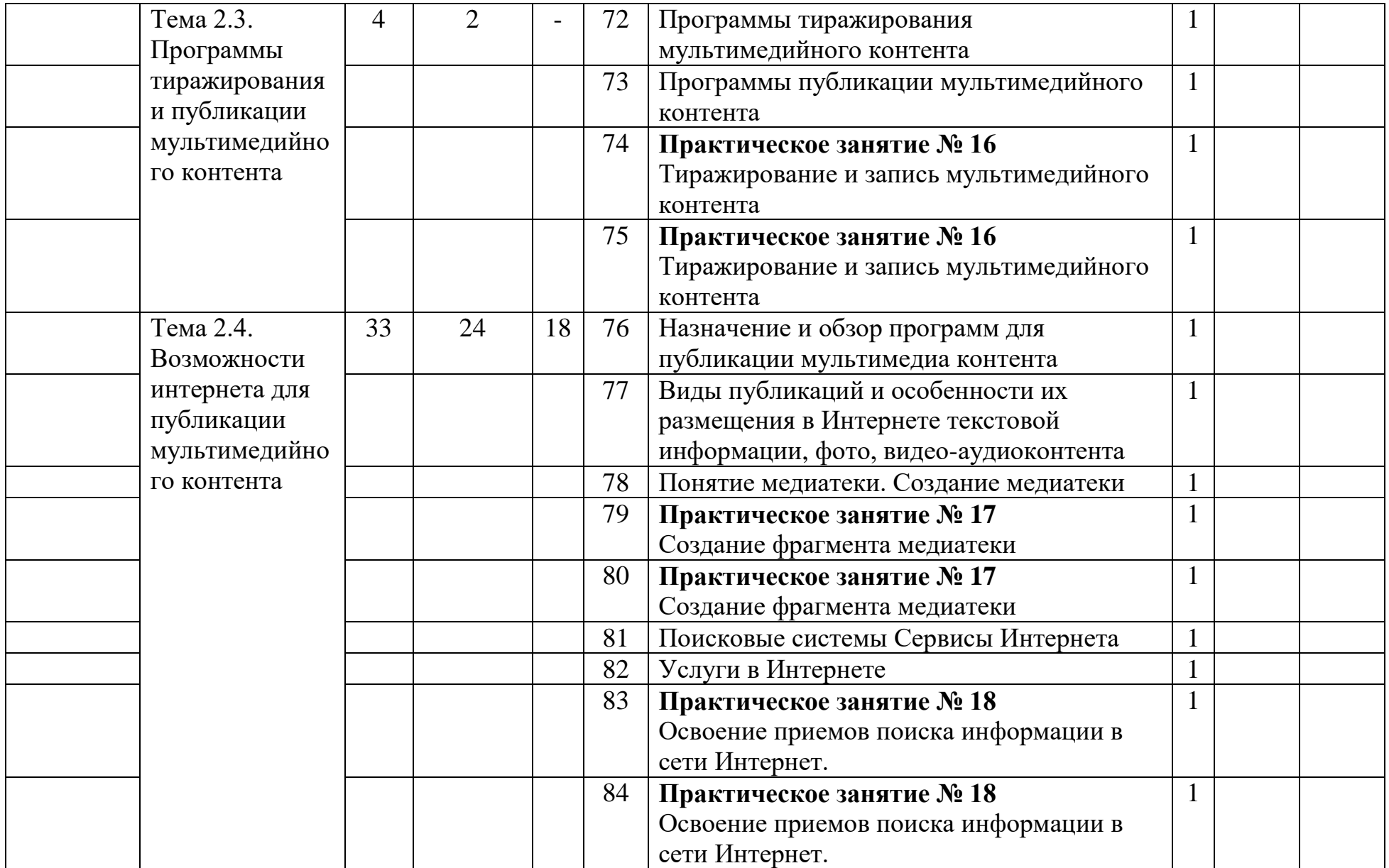

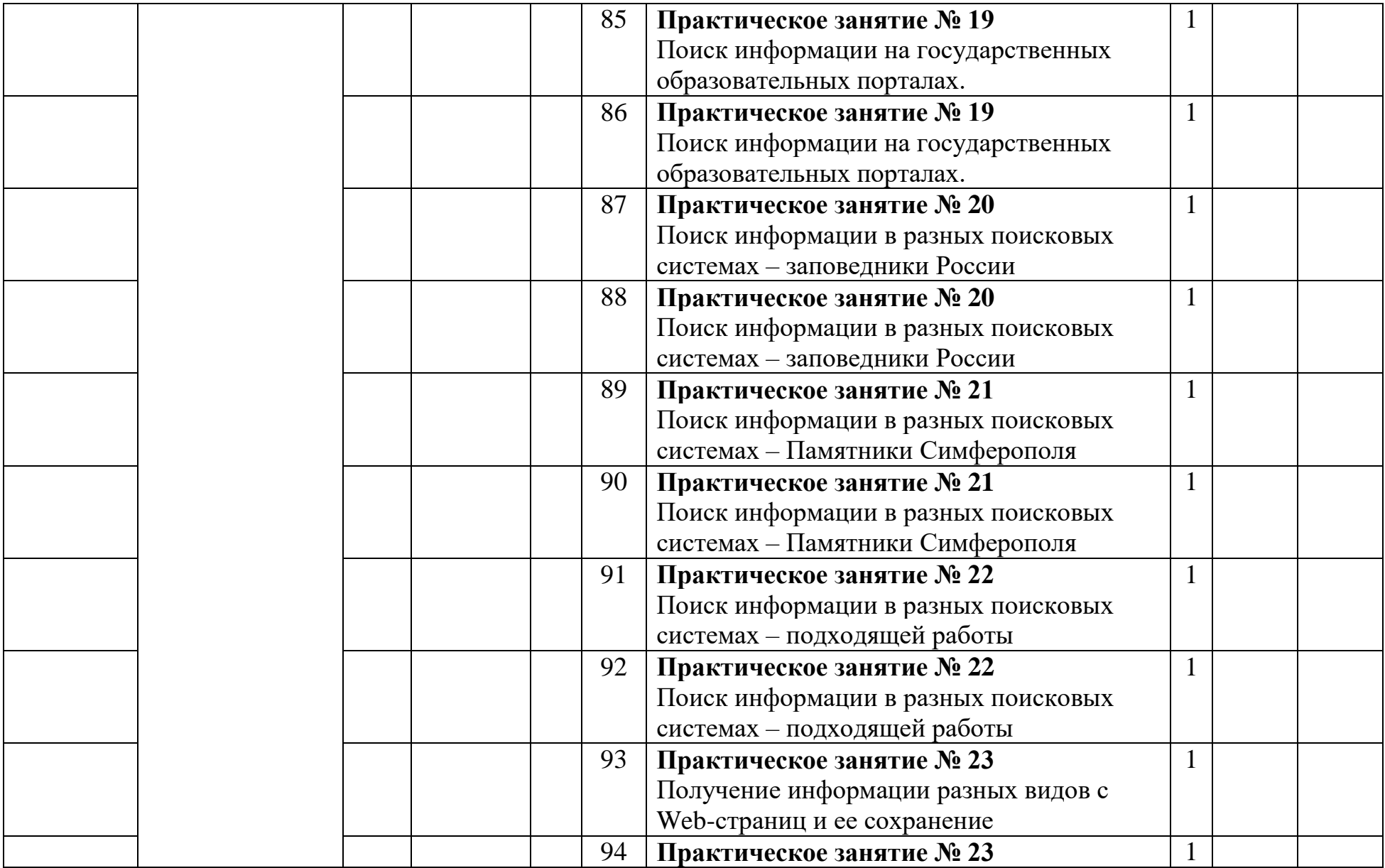

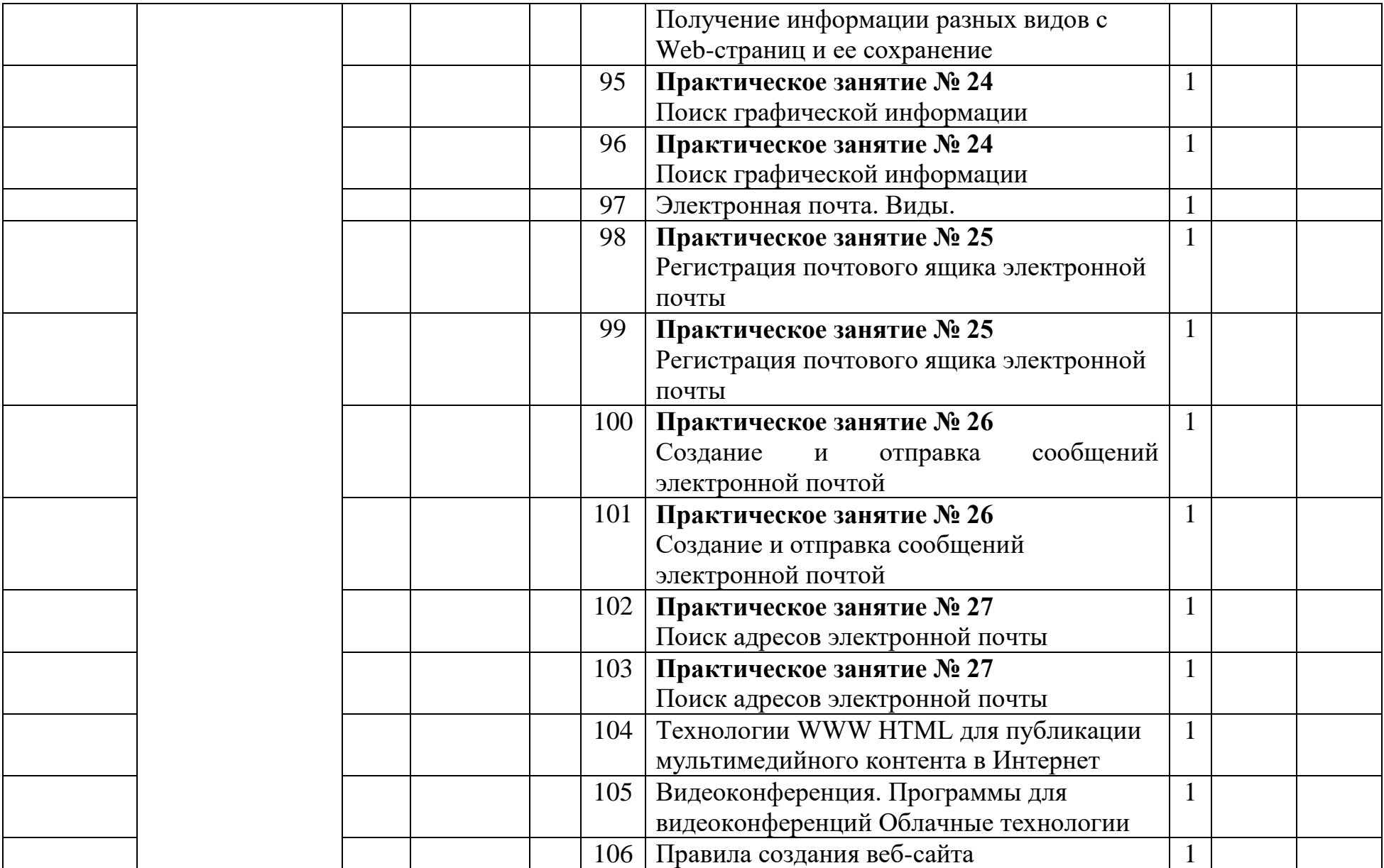

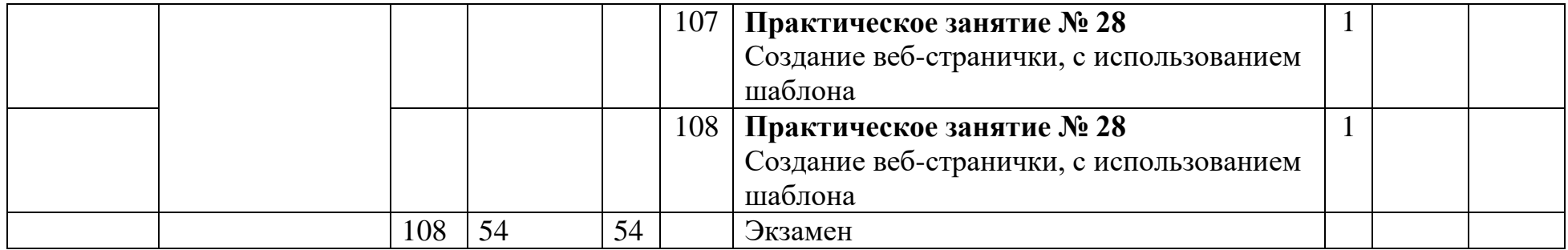